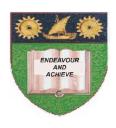

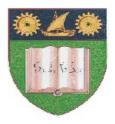

### THE MOMBASA POLYTECHNIC UNIVERSITY COLLEGE

(A Constituent College of JKUAT)

Faculty of Engineering & Technology

#### DEPARTMENT OF COMPUTER SCIENCE & INFORMATION TECHNOLOGY

DIPLOMA IN INFORMATION & COMMUNICATION TECHNOLOGY DIPLOMA IN INFORMATION TECHNOLOGY (DIT/JAN 2012/S-EV & DICT/JAN 2012/S-EV) YEAR 1, SEM 1

**EIT 2101/2103: COMPUTER APPLICATIONS** 

**END OF SEMESTER EXAMIANTION** 

**SERIES:** APRIL 2012 **TIME:** 2 HOURS

### **Instructions to Candidates:**

You should have the following for this examination

- Answer Booklet

This paper consist of **FIVE** questions in **TWO** sections **A & B**Answer question **ONE** (**COMPULSORY**) and any other **TWO** questions Maximum marks for each part of a question are as shown
This paper consists of **FOUR** printed pages

# SECTION A (COMPULSORY)

# **Question One (20 Marks)**

| b)<br>c) | Explain <b>FIVE</b> functions of an operating system  Differentiate between the terms primary and foreign key  Differentiate datasheet and design view  Explain the functions of the following keys as used in Ms Word.  (i) Numlock  (ii) F1  (iii) Ctrl+y  (iv) Caps Lock  (v) Ctrl +F4 | (5 marks)<br>(2 marks)<br>(2 marks)<br>(6 marks) |  |  |  |
|----------|----------------------------------------------------------------------------------------------------|--------------------------------------------------|--|--|--|
| e)       | (vi) Ctrl+f  Explain the following case formats:  (i) Sentence case  (ii) Toggle case  (iii) Title case                                                                                                    | (3 marks)                                        |  |  |  |
| f)       | State the importance of bookmarking a webpage                                                                                                    | (2 marks)                                        |  |  |  |
| SE       | CCTION B (Answer Any Two Questions)                                                                                                    |                                                  |  |  |  |
| Qu       | nestion Two (20 marks)                                                                                                    |                                                  |  |  |  |
| a)       | Define the following terms and give examples  (i) Browser  (ii) URL  (iii) ISP                                                                                                    | (3 marks)                                        |  |  |  |
| ŕ        | Give the advantages of using ACCESS database over an EXCEL spreadsheet for some Describe <b>FOUR</b> field properties                                                                                                    | storing data<br>(4 marks)<br>(4 marks)           |  |  |  |
| d)       | Define indentation and describe the following:                                                                                                    |                                                  |  |  |  |
|          | <ul> <li>(i) First line indent</li> <li>(ii) Hanging indent</li> <li>(iii) Left indent</li> <li>(iv) Right indent</li> </ul>                                                                                                    |                                                  |  |  |  |
| e)       | State and explain the functions of the five main navigation buttons                                                                                                    | (5 marks)                                        |  |  |  |
| Qu       | nestion Three (20 marks)                                                                                                    |                                                  |  |  |  |
| a)       | Explain briefly any <b>FOUR</b> general features of Electronic spreadsheets                                                                                                    | (4 marks)                                        |  |  |  |
| b)       | Musenangu has he following data in a spreadsheet                                                                                                    |                                                  |  |  |  |

| - | TI | IFI | IRAH | I DAY | 'ROLL       |  |
|---|----|-----|------|-------|-------------|--|
|   |    | JEU | лкап | IFAI  | $rac{1}{2}$ |  |

| 2 | Employee<br>Name | Hour | Rate | Bas<br>ic<br>Pay | OverTi<br>me | Total<br>Pay | LOWE<br>ST | HIGHE<br>ST | DIFFERE<br>NCE |
|---|------------------|------|------|------------------|--------------|--------------|------------|-------------|----------------|
| 3 | Joyce            | 55   | 300  |                  |              |              |            |             |                |
| 4 | Ali              | 65   | 250  |                  |              |              |            |             |                |
| 5 | Onyango          | 60   | 850  |                  |              |              |            |             |                |
| 6 | Viakwaeli        | 70   | 450  |                  |              |              |            |             |                |
| 7 | Overtime<br>Rate | 20%  |      |                  |              |              |            |             |                |

- (i) Show the formula used to determine the basic pay for the first employee and use it to tabulate the remaining Employees' basic (2 marks)
- (ii) If employees worked for more than 60 hours they are given overtime shown as 20% of the basic pay. Show the formula used to determine the overtime. (3 marks)
- (iii) Show the formula used to determine the total pay for the employee and use it to tabulate the remaining Employees' basic (1 mark)
- (iv) Show the formula used to determine the lowest paid employee (1 mark)
- (v) Show the formula used to determine the highly paid employee (1 mark)
- (vi) Show the formula used to determine the difference in total pay for the first employee and the last (2 marks)
- c) Differentiate between the following terms

(6 marks)

- (i) Download and upload
- (ii) Webpage and website
- (iii) Browsing and Web Browser

#### **Question Four (20 marks)**

- a) Differentiate the following
  - (i) Workbook and worksheet
  - (ii) Name box and formulae bar
  - (iii) Absolute and relative referencing
- b) Explain the term, 'internet is a market of resources' (2 marks)
- c) List and explain any **THREE** Ms Access data objects (6 marks)
- d) Give the constituent parts of a URL (4 marks)

### **Question Five (20 marks)**

- a) Outline any **FOUR** advantages of Databases over the file based systems (4 marks)
- b) State **FOUR** types of operating systems (4 marks)
- c) Forms can be designed in at least four designs, give the four designs of form (4 marks)

- d) Give the procedure for:
  - (i) Inserting a table in a document
  - (ii) Inserting a picture in a document
- e) Differentiate between copy and paste and cut and paste (2 marks)
- f) Differentiate between undo and redo (2 marks)